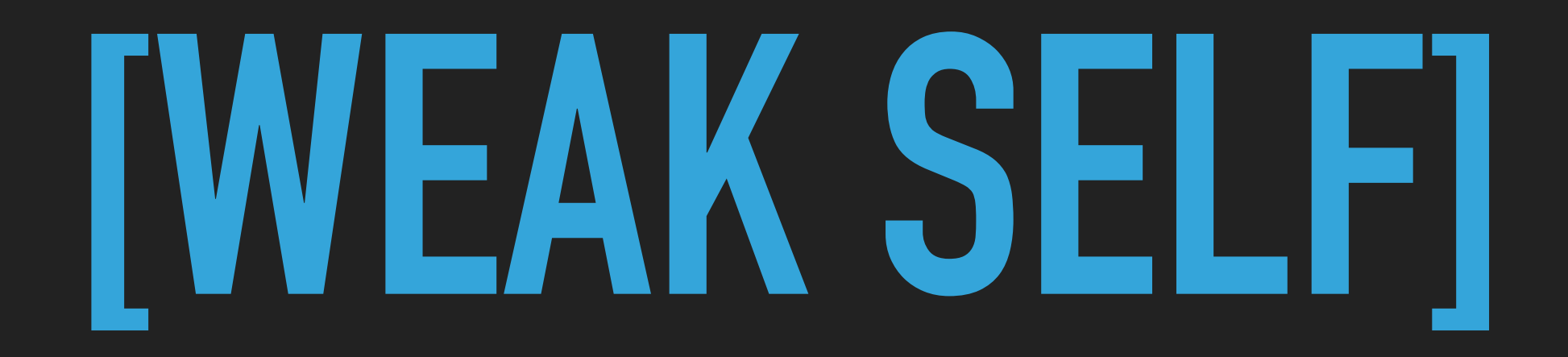

#### **AND WHY IT CAN BE MADE WRONG**

**IOS DEVELOPERS ARE AFRAID OF RETAIN CYCLES & MEMORY LEAKS!** 

```
class ViewModel {
    let api = API()}
```

```
class ViewModel {
    let api = API() func update() {
         api.load {result in
        }
     }
```
}

```
class ViewModel {
    let api = API() func update() {
         api.load {result in
              self.log(result: result)
         }
     } 
     func log(result: String) {
         print(result)
     }
}
```
#### **RETAIN CYCLE**

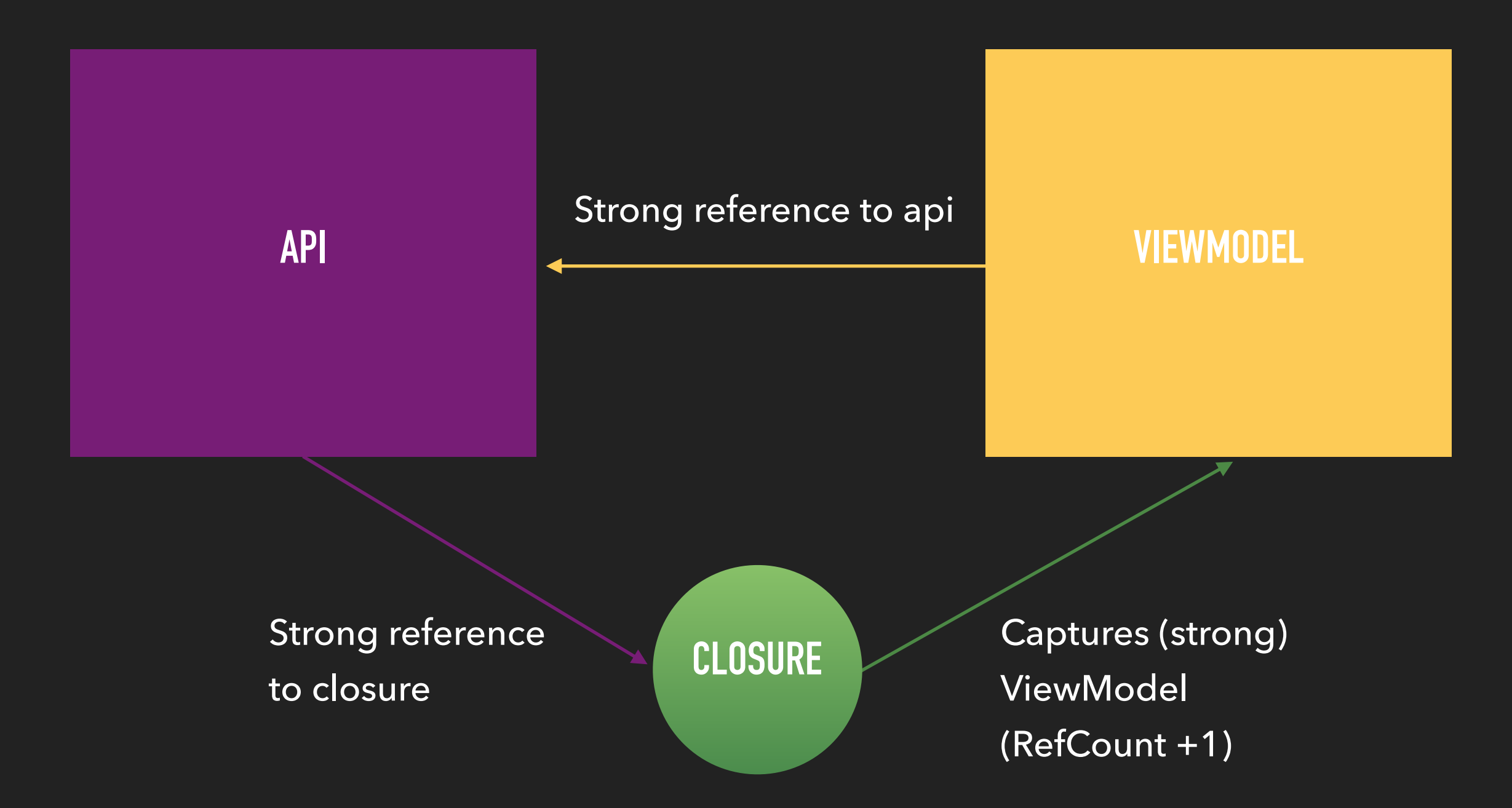

#### **BREAK RETAIN CYCLE**

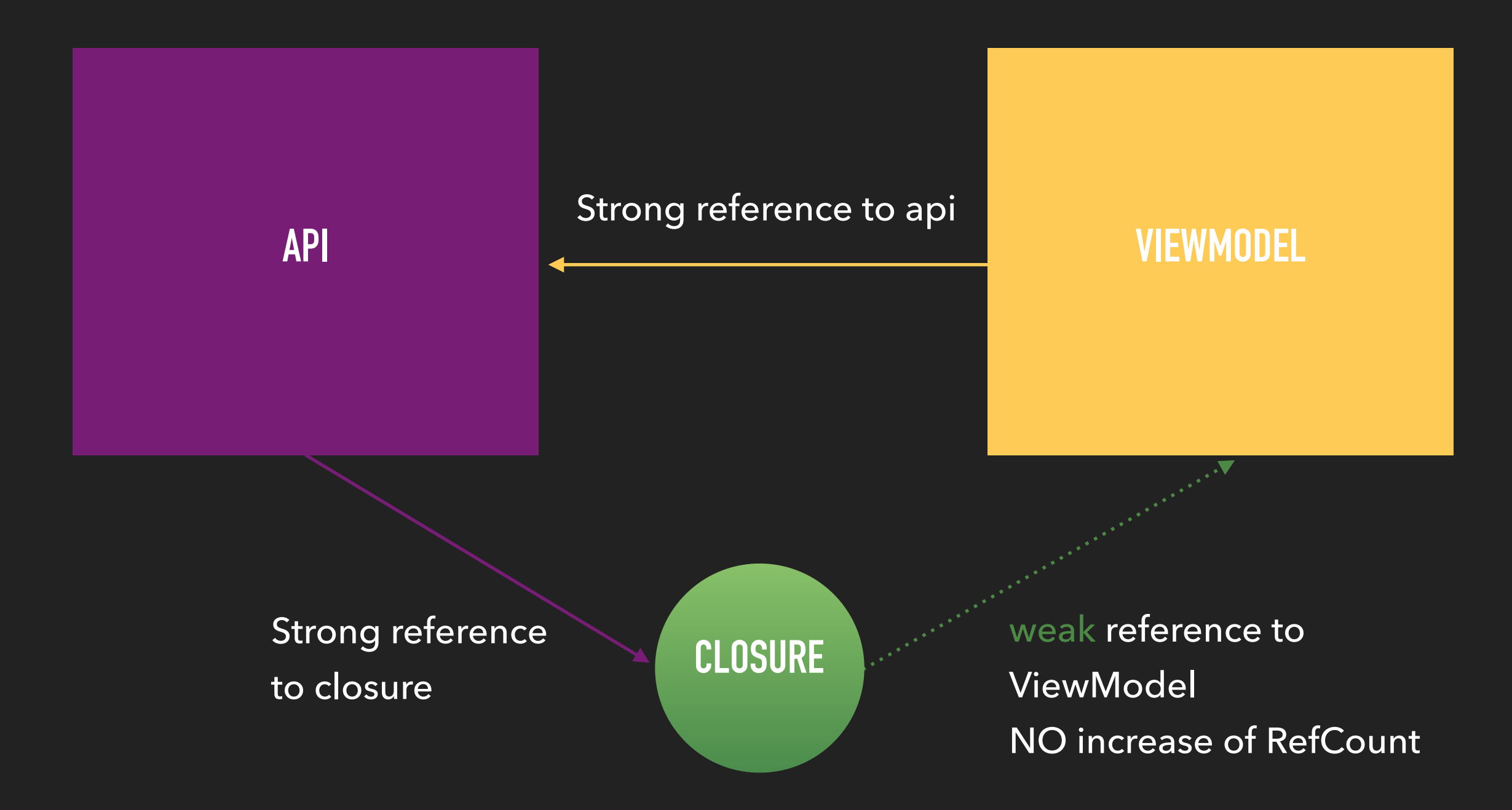

```
class ViewModel {
    let api = API() func update() {
         api.load {[weak self] result in
              self?.log(result: result)
 }
     }
     func log(result: String) {
         print(result)
     }
                               Capture List 
                               Breaks the retain cycle
```
}

### **FIXED?!**

## **NEW BUGS?**

### **DEMO**

#### [weak **self**] & **self**?.

### **UNPREDICTABLE**

**=** 

```
class ViewModel {
    let api = API() func update() {
         api.load {[weak self] result in
              guard let self = self else {return}
              self.log(result: result)
         }
    <u>}</u>
     func log(result: String) {
         print(result)
     }
}
```
### **BECAUSE IOS DEVELOPERS ARE SO AFRAID**

### [weak **self**]

### **AT ALL PLACES ?**

UIView.animate(withDuration: 0.1) {[weak **self**] **in self**?.log(result: "animating") }

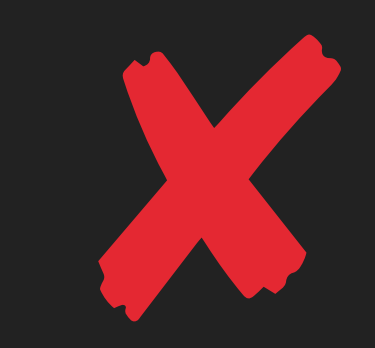

#### UIAlertAction(title: "Error", style: .default) {[weak **self**] action **in self**?.log(result: "action handled") }

X

DispatchQueue.main.async {[weak **self**] **in self**?.log(result: "run on main thread") }

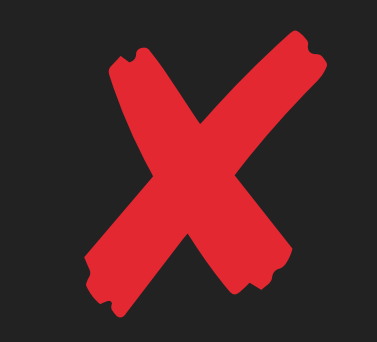

#### **DON'T USE [WEAK SELF], IF…**

- Closure is non escaping (default)
- Closure doesn't capture anything that creates a retain cycle
- UIView Animations
- DispatchQueues

#### **DON'T USE [WEAK SELF], IF…**

Reference count of Object (API)

with associated closure will be decreased

before the function returns

```
func update() {
   API().load {result in
       self.log(result: result)
    }
}
```
#### **DON'T USE [WEAK SELF], IF…**

If singleton nils out the completion closure

```
func update() {
      API.shared.load {result in
        self.log(result: result) 
      }
}
```
**WHEN IS**  [weak **self**] **NECESSARY?**

#### **NEEDED WHEN YOU CREATE A RETAIN CYCLE**

```
func update() {
   closure = {[weak self] in
       guard let self = self else { return }
       self.log()
   }
}
```
#### **USE [WEAK SELF]**

#### **NEEDED WHEN YOU CREATE A RETAIN CYCLE**

```
func update() {
  let api = API() api.load {[weak api] result in
        guard let api = api else { return }
        api.log(message: "Some")
    }
}
```
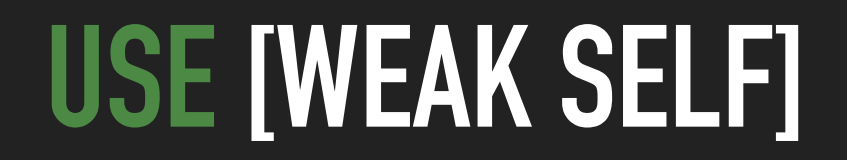

#### **NEEDED WHEN YOU CREATE A RETAIN CYCLE**

**class** ViewModel {  $let$  api =  $API()$ 

}

}

}

 **func** update() { api.load {[weak **self**] result **in guard let self = self else { return } self**.log(result: result)

#### **USE [WEAK SELF]**

# **IS THERE A BETTER WAY?**

#### **HOW ABOUT MOVING OWNERSHIP?**

```
class ViewModel {
     let api = API()
     func update() {
     }
}
```
#### **HOW ABOUT MOVING OWNERSHIP?**

```
class ViewModel {
    let api = API()
```
}

}

```
 func update() {
     api.load(context: self) { (self, result) in
         self.log(result: result)
     }
```
#### **HOW ABOUT MOVING OWNERSHIP?**

```
class API {
    var complete: ((String) -> Void)?
     func load<T: AnyObject>(context: T, 
                           completion: @escaping (T, String) -> Void) {
         complete = {[weak context] result in
             guard let context = context else { return }
             completion(context, result)
         }
         DispatchQueue.main.asyncAfter(deadline: .now() + 1) {
             self.finish()
         }
     }
     private func finish() {
         complete?("Done")
     }
}
```
#### **WRAP UP OF [WEAK SELF]**

- Don't just use always **[weak self]**
- If [weak self] use **guard let self = self else { return }**
- Or transfer the ownership management to the API
- And don't use **self?.doSomething()**